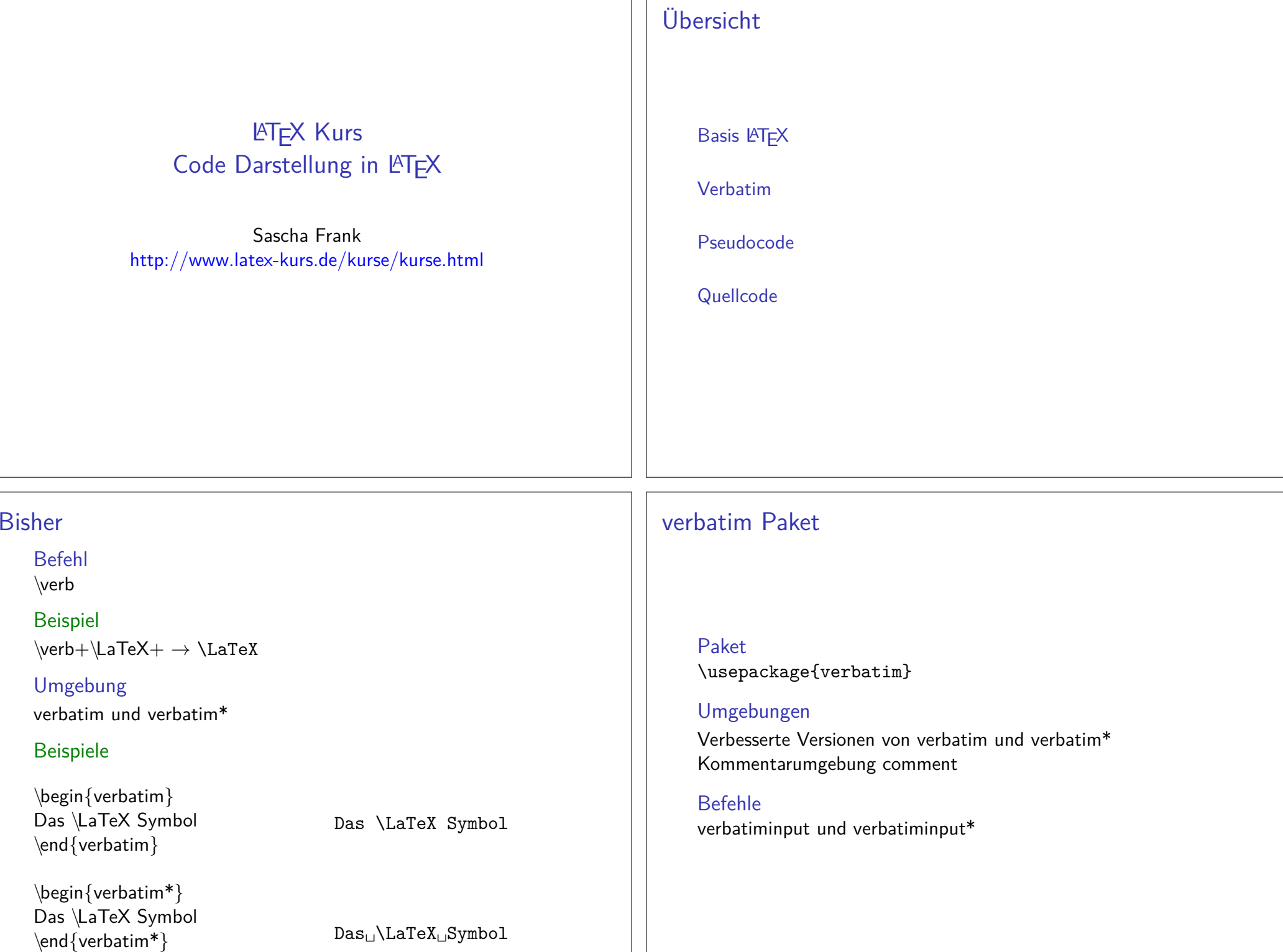

ו ר

# Umgebungen

### verbatim und verbatim\*

 Wie bisher, aber bei älteren Paketversion wird alles was hinter\end{verbatim} bezeihungsweise hinter \end{verbatim\*} in der Zeile steht ignoriert.

#### comment

 Kommentarumgebung um mehrzeilige Bereicheauszukommentieren.

### \begin{comment}

 Der Text der innerhalb der \emph{comment} Umgebung stehtwird nicht ausgegeben und es werden auch keine Befehleabgearbeitet.

\end{comment}

algorithmic

# algorithmic Umgebung

\begin{algorithmic}[Schrittweite]...

\end{algorithmic}

ohne NummerierungEinfach die Option weglassen

# algorithms Bundle

## algorithms Bundle

 Besteht aus zwei Paketen:algorithmic – zum Setzen des Pseudocodesalgorithm – Gleitobjekt

### einbinden

 \usepackage{algorithmic}\usepackage{algorithm}

## Umgebung

Heißen wie die Pakete

# algorithmic Befehle

**Schleifen** \LOOP \STATE \ENDLOOP, \FOR, \WHILE, etc.

Fallunterscheidung\IF ... \ELSE ...\ENDIF, etc.

**Textausgabe** \COMMENT, \RETURN, \PRINT, etc.

logische Ausdrücke\AND, \OR,. . . , \TRUE,\FALSE

# algorithmic Beispiel

\begin{algorithmic} $\I{F$ {\$a = 0\$} \RETURN \$b\$\ELSE \WHILE{\$b \neq 0\$}\IF{\$a > b\$} \STATE \$a \leftarrow a - b\$\ELSE \STATE \$b \leftarrow b - a\$\ENDIF \ENDWHILE \RETURN \$a\$\ENDIF\end{algorithmic}

**if** <sup>a</sup> <sup>=</sup> <sup>0</sup> **then return** <sup>b</sup> **else** $\textbf{while}\;\; b \neq 0\;\mathbf{do}$ **if** <sup>a</sup> *<sup>&</sup>gt;* <sup>b</sup> **then** a <sup>←</sup> <sup>a</sup> <sup>−</sup> <sup>b</sup> **else** $b \leftarrow b - a$ **end ifend while return** <sup>a</sup> **end if**

# algorithm

**Darstellung** plain, ruled, boxed

Zählungpart, chapter,...,nothing

### Beschriftung

 Mit \floatname{algorithm}{Neue Beschriftung} lässt sich der Bezeichner der Beschriftung ändern.

### Übersicht einfügen

 Mit \listofalgorithms wird die Übersicht eingefügt. Umbennen geht mit:\renewcommand{\listalgorithmname}{Pseudocode Liste}

... \usepackage[ruled]{algorithm}... \begin{algorithm} \caption{Euclidean algorithm}\begin{algorithmic} $\I{F$ {\$a = 0\$} \RETURN \$b\$\ELSE \WHILE{\$b \neq 0\$}\IF{\$a > b\$} \STATE \$a \leftarrow a - b\$\ELSE \STATE \$b \leftarrow b - a\$\ENDIF \ENDWHILE \RETURN \$a\$\ENDIF \end{algorithmic}\end{algorithm}

...

## Fortsetzung

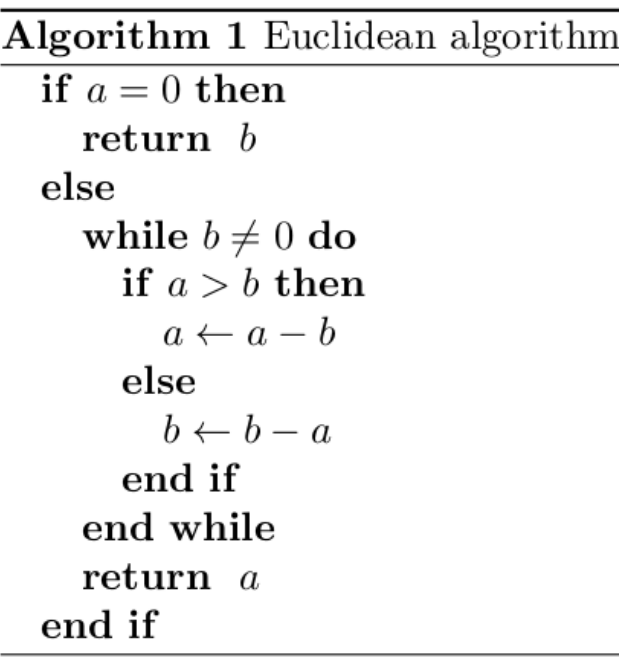

## minted

#### Paket

\usepackage{minted}

- $\blacktriangleright$  über 300 Programmiersprachen
- $\blacktriangleright$  neue  $\sf Umgebung$
- $\blacktriangleright$  neue Befehle
- $\blacktriangleright$  viele Optionen

# minted Umgebung

\begin{minted}[Optionen / Einstellungen]{Sprache}CODE in der SPRACHECODE ...\end{minted}

## Optionen

- $\blacktriangleright$  Nummerierung Ob / Wo
- $\blacktriangleright$  Schrift Art / Größe
- $\blacktriangleright$  Farbe Hintergrund / Style
- $\blacktriangleright$  Umbruch Innerhalb / Leerzeichen

 $\blacktriangleright$  ...

# Teil der Optionen

## Rücksetzpunkt

Nummerierung kann mit chapter bzw. section auf Kapitel- bzw.Abschnittsweise Zählung verändert werden.

#### listings

Mit newfloat = true wird das newfloat anstelle des float Paketes zur Erstellung der listing Umgebung verwendet.

### Codezeilen Nummerierung

 Fortlaufenden Nummerierung über Programmiersprachengrenzenhinaus: langlinenos = true

# Befehle

#### mint

Bindet Code Stücke ein, davor und danach auto. Zeilenumbruch.

\mint[Optionen]{Sprache}{CODE in der SPRACHE}

#### mintinline

Bindet Code Stücke ein, ohne auto. Zeilenumbruch.

\mintinline[Optionen]{Sprache}{CODE in der SPRACHE}

## inputmintedBindet ganze Dateien mit Code ein.

\inputminted[Optionen]{Sprache}{Dateiname}

# Beispiele

Text vor dem mint Befehl \mint{python}{print(x\*\*2)} undText danach.

Text vor dem mint Befehl

 $print(x**2)$ 

und Text danach.

Der mintinline Befehl \mintinline{python}{print(x\*\*2)}und Text danach.

Der mintinline Befehl  $\mathtt{print(x**2)}$  und Text danach.

\inputminted{c}{hello.c}

printf("Hello World");

int main() { printf("Hello World"); return  $0$ ;

ł

Listing 1: Ein Beispiel für Hello World.

## listings

\begin{listing}[H] \begin{minted}[style=trac]{c}int main() { printf("Hello World");return 0;} \end{minted} \caption{Ein Beispiel für Hello World.}\label{Beispiel}\end{listing}

### Einfügen

Mit \listoflistings wird das Verzeichnis an die gewünschte Stelle im Dokument gesetzt.

# **Hinweise**

Beim Kompilieren ist in der Regel ein Shell escape zu setzen, dasbedeutet:

pdflatex -shell-escape Datei.tex

Um herauszufinden welche Sprachen unterstützt werden denfolgenden Befehl in der Konsole ausführen.

pygmentize -L lexers

Nur bedingt für beamer class geeignet. . .